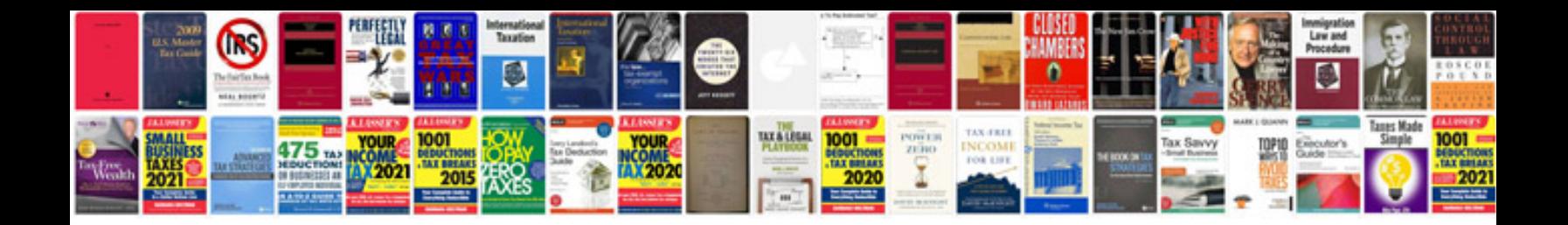

**Algorithmic trading**

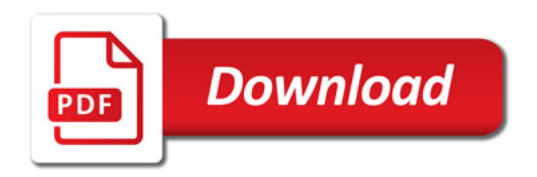

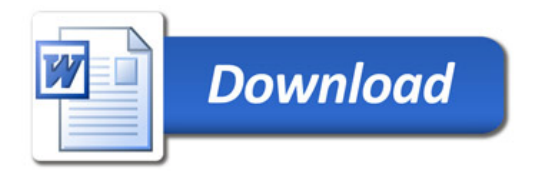